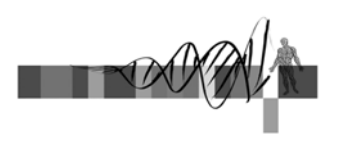

## Relational Databases for Biologists: Efficiently Managing and Manipulating Your Data

Session 3 Building and modifying a database with SQL

> George Bell, Ph.D. WIBR Bioinformatics and Research Computing

Relational Databases for Biologists © Whitehead Institute, 2006

## Session 3 Outline

- SQL query review
- Creating databases
- Creating tables
- Altering table structure
- Inserting data
- Deleting data
- Updating/modifying data
- Automating repetitive tasks

Relational Databases for Biologists © Whitehead Institute, 2006

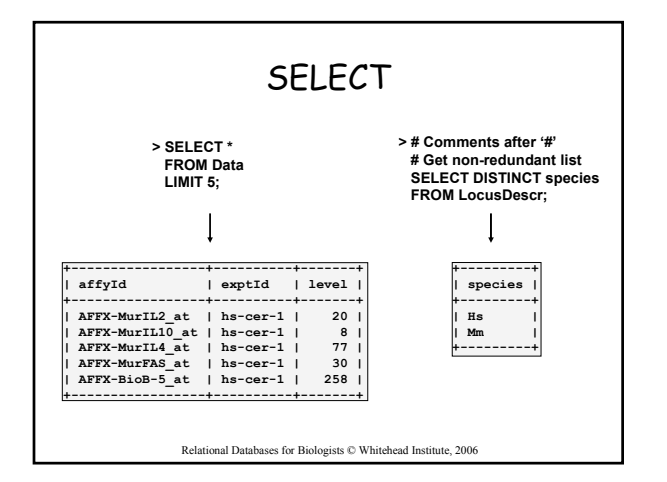

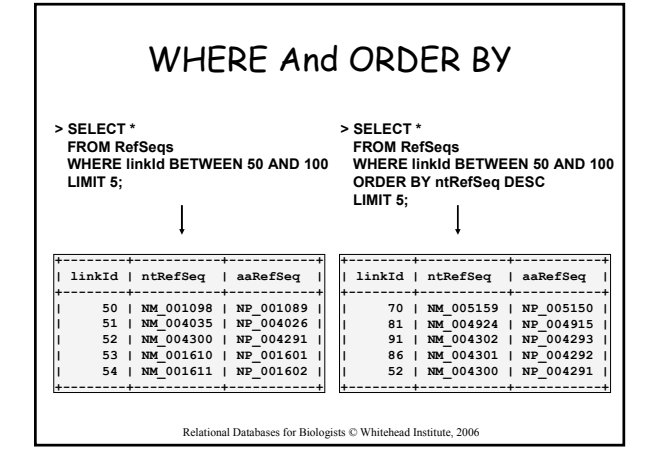

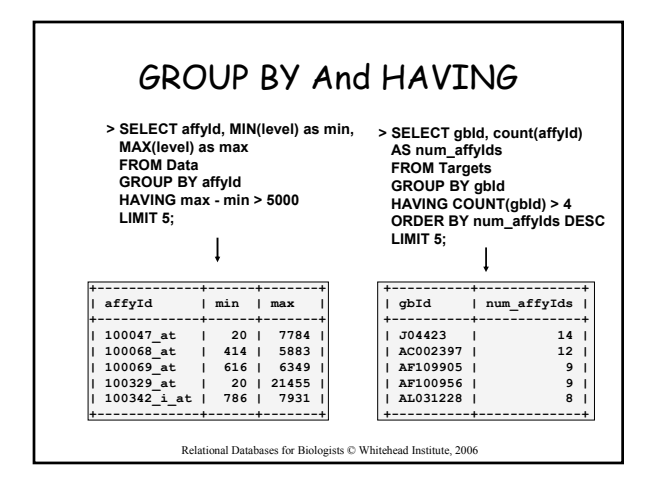

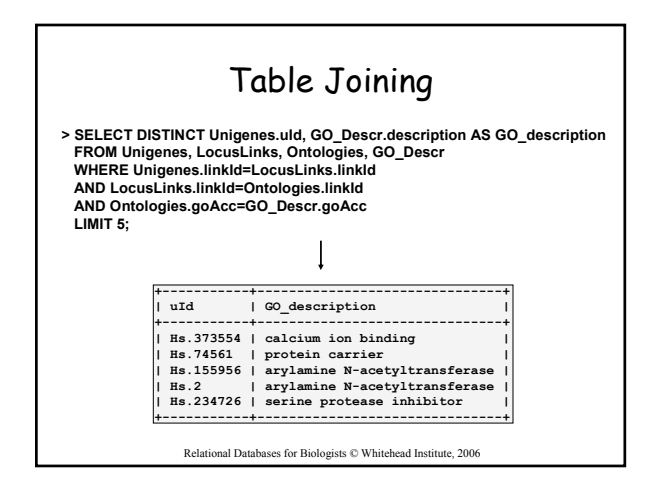

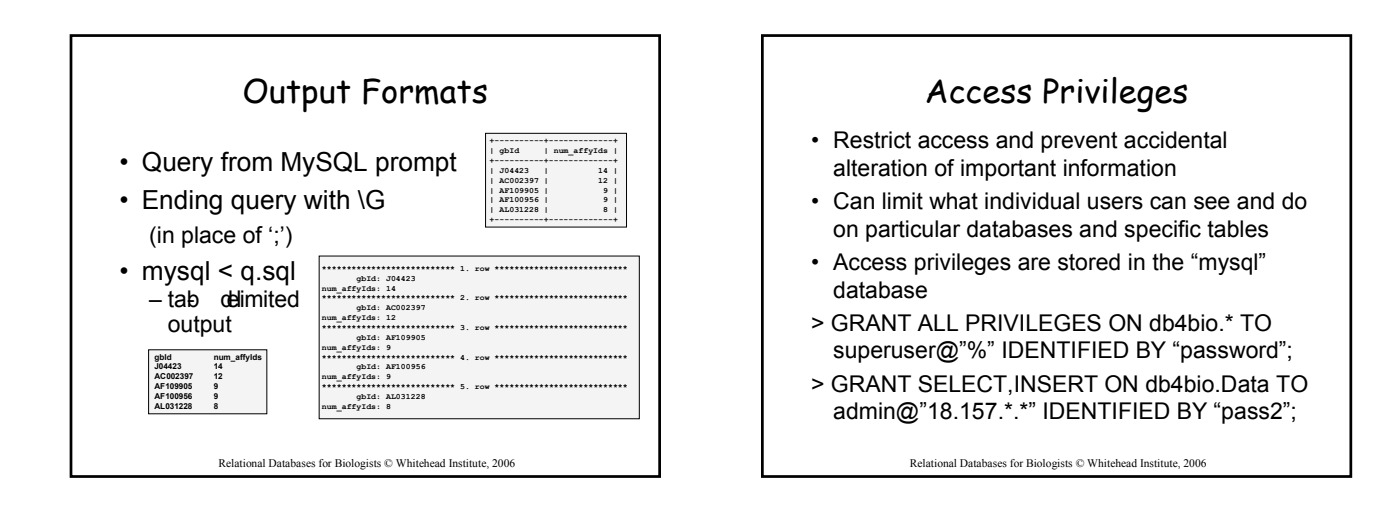

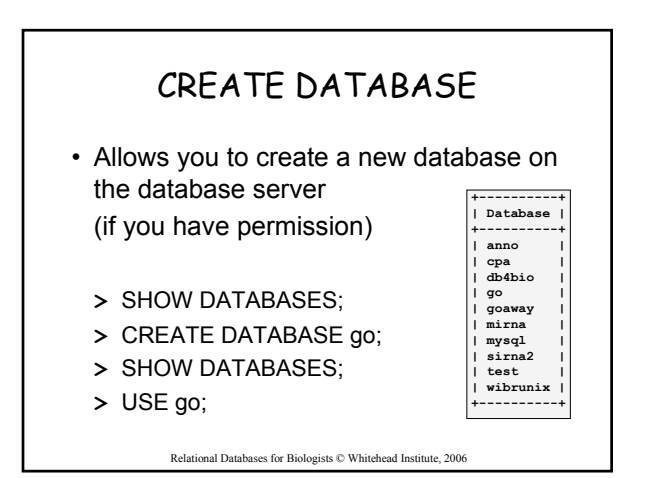

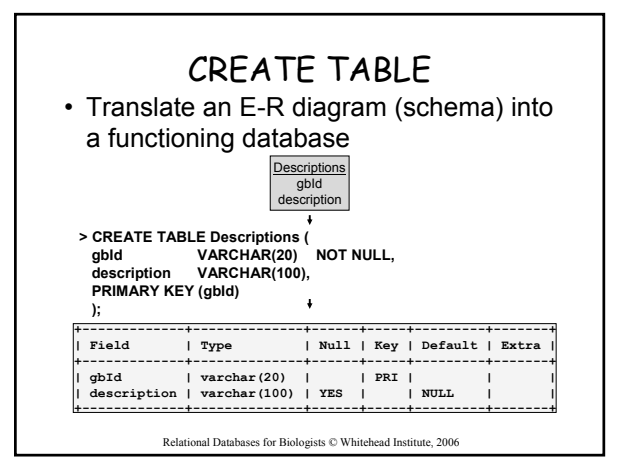

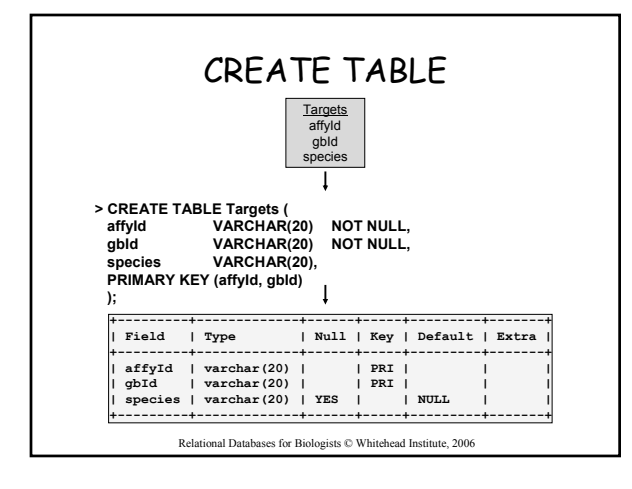

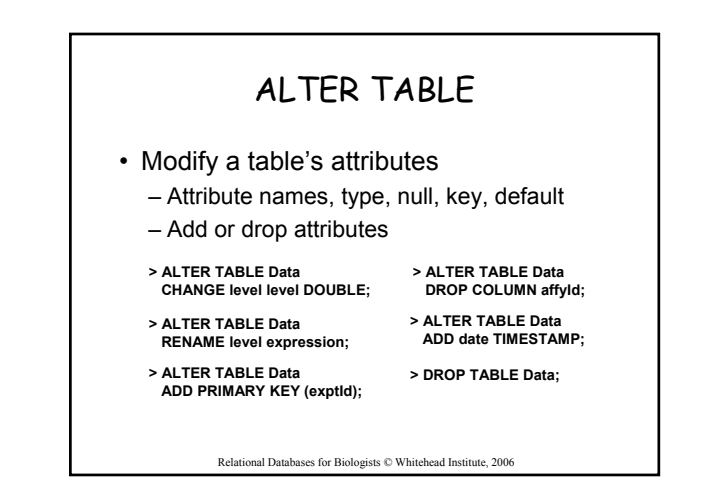

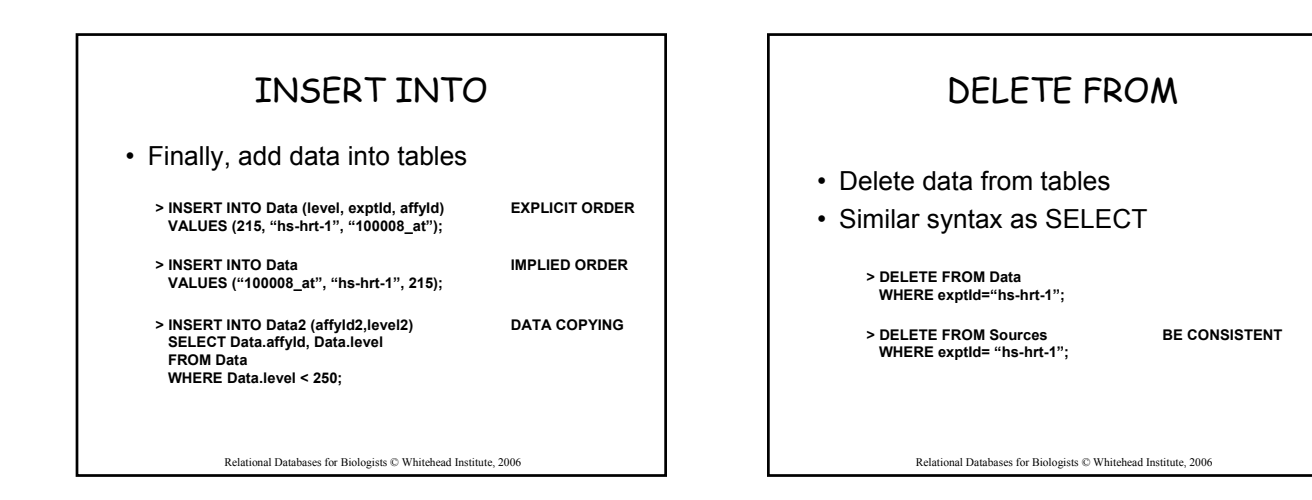

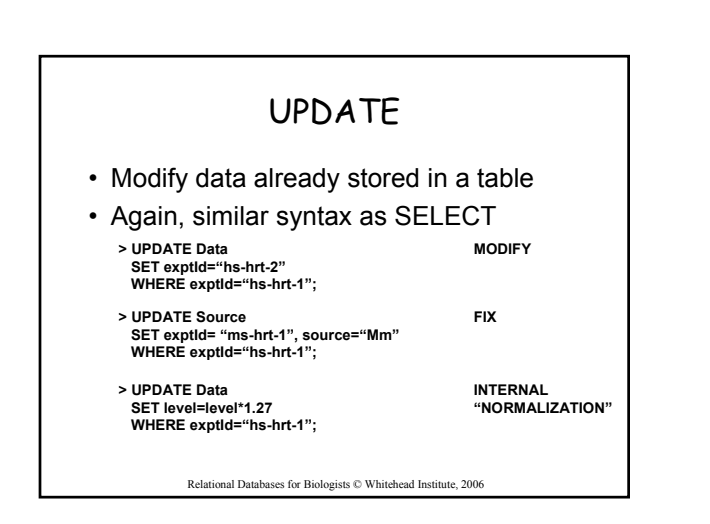

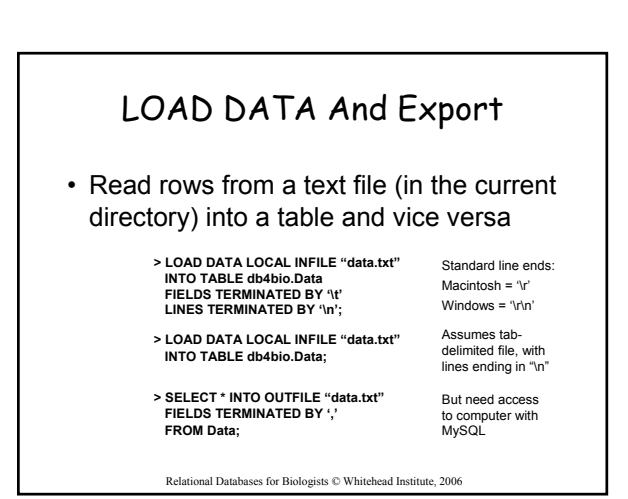

# LOAD DATA warnings

**mysql> LOAD DATA LOCAL INFILE "Hs\_sources\_test.txt" -> INTO TABLE Sources; Query OK, 4 rows affected, 3 warnings (0.00 sec) Records: 4 Deleted: 0 Skipped: 0 Warnings: 3 mysql> SHOW warnings; +---------+----------------------------------------------------+ | Level | Code | Message | +---------+------+---------------------------------------------+ | Warning | 1265 | Data truncated for column 'exptId' at row 3 | | Warning | 1265 | Data truncated for column 'exptId' at row 4 | | Warning | 1262 | Row 4 was truncated; it contained --- | +---------+------+---------------------------------------------+ 3 rows in set (0.00 sec) mysql> LOAD DATA LOCAL INFILE "Hs\_sources\_test.txt" -> INTO TABLE Sources; Query OK, 0 rows affected, 3 warnings (0.00 sec) Records: 4 Deleted: 0 Skipped: 4 Warnings: 3** 

Relational Databases for Biologists © Whitehead Institute, 2006

#### Automating Repetitive Tasks • Use .SQL files to perform SQL commands automatically

- Automatically create a series of tables
- **% mysql -h hebrides.wi.mit.edu -u guest -p -D databasename < create.sql**
- Feed a complicated query to the database and receive the results in A text file
- **% mysql -h hebrides.wi.mit.edu -u web -p -D db4bio < query1.sql > query1.out**

### Summary

- Design databases with E-R diagrams
- Data mine using combinations of SELECT/FROM with WHERE, GROUP BY, HAVING, ORDER BY, and aggregates
- Create and implement databases
- Input and output data from databases
- Modify existing data within databases

Relational Databases for Biologists © Whitehead Institute, 2006

## Advanced topics

- Query optimization (adding indexes)
- Dates and times – all expected functionality
- Mathematics functions: logs, trig, etc.
- "String" (text) functions
	- substring, concatenate, replace, case change, etc.
- Nested queries
	- SELECT \* FROM Ontologies WHERE linkId IN (SELECT linkId FROM LocusLinks WHERE gbId LIKE "A82%");

Relational Databases for Biologists © Whitehead Institute, 2006

# Where To Go From Here?

- Consult SQL And MySQL Resources – http://www.mysql.com
	- Tutorial, Reference Manual
- Graphical interfaces to MySQL
	- DBDesigner (free)
	- MySQL Administrator
	- SQL4XManagerJ (inexpensive)
	- Visio (Microsoft)
	- Visual Case (expensive)
- Ensembl databases with open access
- Sources of data to build your own:
	- UCSC Bioinformatics; Gene Ontology; Entrez Gene

Relational Databases for Biologists © Whitehead Institute, 2006

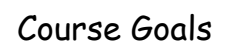

- Conceptualize data in terms of relations (database tables)
- Design relational databases
- Use SQL commands to extract data from (mine) databases
- Use SQL commands to build and modify databases

Relational Databases for Biologists © Whitehead Institute, 2006

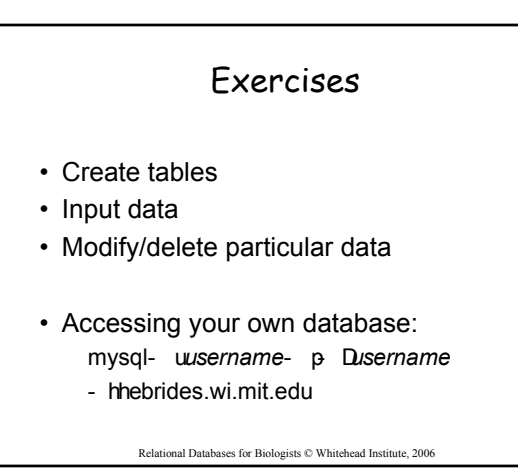